# **1xbet app filmes**

- 1. 1xbet app filmes
- 2. 1xbet app filmes :slot es
- 3. 1xbet app filmes :betnacionalcom

# **1xbet app filmes**

#### Resumo:

**1xbet app filmes : Bem-vindo ao mundo eletrizante de condlight.com.br! Registre-se agora e ganhe um bônus emocionante para começar a ganhar!**  contente:

Os tempos de saque na 1xBet normalmente demoram at 15 minutos, somente tm um prazo diferente os cartes bancrios, j que o tempo de processamento pode demorar de 1 minuto at 7 dias teis e as transferncias bancrias, que demoram de 3 a 5 dias teis.

Como sacar dinheiro na 1xBet\n\n Ou seja, ao receber o bnus, voc s pode sacar ganhos obtidos com ele aps cumprir todos esses termos. Uma vez que eles j foram atingidos, o seu saldo pode ser sacado usando a transferncia bancria.

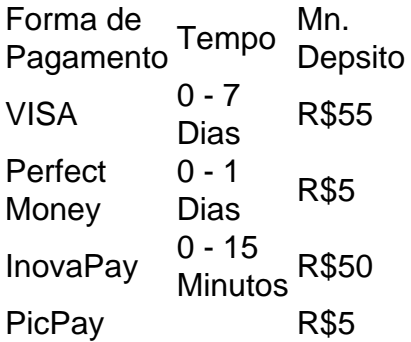

Com o objetivo de liberar o saque do bnus e ganhos posteriores, o jogador dever cumprir os requisitos de aposta (rollover) do cdigo promocional 1xbet; Portanto, preciso apostar cinco vezes (5x) o valor do bnus em 1xbet app filmes apostas mltiplas. Cada aposta precisa ter no mnimo trs (3) eventos.

#### [jogo que ganha dinheiro de verdade pix](https://www.dimen.com.br/jogo-que-ganha-dinheiro-de-verdade-pix-2024-07-10-id-32361.html)

Como Retirar Dinheiro do 1xBet em 1xbet app filmes Espécies: Um Guia Completo O Cenário Atual:

Com o crescente debate sobre transparência e conveniência em 1xbet app filmes serviços financeiros online, apostas via plataformas digitais também tem surgido como uma forma popular de entretenimento. Dentre as principais casas de apostas online, destaca-se a 1xBet, que permite o uso de diferentes métodos de pagamento, incluindo dinheiro em 1xbet app filmes espécies. Aqui você aprenderá a retirar suas ganhanças na 1xBiet em 1xbet app filmes dinheiro em 1xbet app filmes espécimes. Aprenderemos, primeiramente, sobre um exemplo único de vitória na 1XBet. dando seguimento a um guia de como retirar dinheiro.

Um Exemplo de Vitória:

Em setembro de 2024, um jogador na casa de apostas 1xBet investiu 100 mil tugrikas (aproximadamente R\$238) em 1xbet app filmes uma única aposta acumulada em 1xbet app filmes 44 eventos, escolhendo como clube vencedor o Kansas City. De surpresa, pôde retirar o imenso prêmio de 876.682.300 tugriskas, equivalente a mais de R\$2 milhões de dólares. Como Essas Vitórias Podem Ser Conquistadas:

Para fazer suas apostas no 1xBet, é simples receber seus potenciais premium combinando jogos beneficiando-se também com os aprimorados spreads online da escolha do possível clube vencedor.

Cadastre-se para obter uma conta no 1xBet.

Faça login e selecione seu esporte favorito.

Escolha os jogos desejados.

Cadastre as tabelas de aposta na seção "Livro de apostas".

Como sair com suas Ganhanças, em 1xbet app filmes Espécies, da 1xBet:

Faça login em 1xbet app filmes seu perfil de apostas.

Navegue ate "Minha Conta" e selecione "Retirar"

Escolha "Dólar Americano (USD)" como método de pagamento preferido.

Insira a quantia que deseja e confirme a solicitação.

Passo 1

Fazer login

Selecione a opção "Retirar" de Minha Conta

Passo 2

Escolher "Dólar Americano" (USD)

Inserir a quantia que deseja retirar

Perguntas mais Freqüentes:

As casas de apostas 1xBet aceitam pagamentos com dinheiro em 1xbet app filmes espécies? Sim. O 1xBet permite aos usuários fazer pagamentos com dinheiro em 1xbet app filmes espécies.

Os novos jogadores podem usar dinheiro em 1xbet app filmes espécies na 1xbet app filmes primeira aposta?

Os novos usuários ainda não podem usar dinheiro em 1xbet app filmes espécies para 1xbet app filmes primeira aposta. Antes de realizar suas primeiras retiradas, é necessário confirmar 1xbet app filmes identidade.

### **1xbet app filmes :slot es**

### **1xbet app filmes**

Você sabe o que é o **1xbet**? É uma plataforma de apostas esportivas online que atrai milhões de usuários em 1xbet app filmes todo o mundo graças às suas cotações altas e a variedade de esportes e mercados disponíveis. Mas sabia que é possível fazer suas apostas em 1xbet app filmes qualquer lugar usando o aplicativo móvel 1xbet?

Fique por dentro: vamos lhe mostrar passo a passo como baixar o aplicativo 1xbet no seu celular e como fazer suas primeiras apostas.

#### **Passo 1: descubra a versão compatível do aplicativo**

Começamos informando que existem duas versões do aplicativo 1xbet disponíveis: uma para ● dispositivos Android e outra para iOS.

#### **Passo 2: acesse o site oficial da 1xbet e role até o final**

• Entre no site oficial da 1xbet em 1xbet app filmes [site de apostas basquete](/site-de-apostas-basquete-2024-07-10-id-44054.html) e role até o final

da página inicial.

#### **Passo 3: selecione a versão do aplicativo a ser baixada**

- Clique em 1xbet app filmes **"Aplicativos"** no menu inferior e selecione a versão compatível com o seu dispositivo:
- Para Android: **"Android"**
- Para iOS: **"Iphone"**

#### **Passo 4: habilite o download de aplicativos desconhecidos**

- Para dispositivos Android:
	- 1. Abra as configurações do seu celular.
	- 2. Navegue at 'Segurança'.
- 3. Ative o 'Origens Desconhecidas'.
- No iPhone:
	- 1. Acesse 'Configurações'.
	- 2. Selecione 'App Store'.
	- 3. Ative 'Fontes Desconhecidas'.

#### **Passo 5: faça o download e a instalação do aplicativo**

- BAIXE O APP móvel Brasil da 1xbet.
	- 1. Clique em 1xbet app filmes **"Download"** para começar a instalação.
	- 2. Abra o aplicativo e faça o seu login ou cadastre-se.
	- 3. Deposite a quantia mínima.
- ACEITE OS TERMOS E CONDIÇÕES INICIAIS
	- **JÁ É, LEMBRE-SE: verifique se todos os dados nos formulários estão corretos!**

### **Començando**

Agora que você já instalou o aplicativo 1xbet no seu celular, é hora de começar em 1xbet app ● filmes um novo mundo de possibilidades.

**LEMBRE-SE:** Os meios de pagamento utilizados pela 1xbet na versão móvel do sítio são extremamente diversificados.

Entre eles temos monederos criptográficos e até mesmo um depósito mínimo de R\$1.

Espero que tenha gostado do nosso artigo. Qualquer dúvida, estamos aqui para ajudar. Tenha sucesso e boa sorte nas apostas

PrimeiraseTudo, gostaria de comentar que o artigo apresenta uma boa estrutura e organização, com uma introduçãoclaro e uma conclusão que 4 resume bem os principais pontosspresentados no resto do texto.

Em relação ao conjunto dos poi, fica clarify that the article presents 4 a good structure and organization, with a clear introduction and a conclusion that summarizes the main points presented in the 4 rest of the text.

In relation to the content, I would like to highlight that the article provides a good overview 4 of what 1xbet is and how it works. The author does a good job of explaining the different features that 4 distinguish 1xbet from other platforms, such as the large number of events and sports available, the flexibility of the deposit 4 and withdrawal system, and the security measures taken to protect user information.

However, I would like to suggest a few improvements 4 that could make the article even more informative and engaging.

Firstly, I think it would be helpful to include some visual 4 aids, such as {img} or infographics, to break up the text and make the article more visually appealing. This could 4 include screenshots of the 1xbet website or graphics illustrating the various features and benefits of using the platform.

## **1xbet app filmes :betnacionalcom**

Author: condlight.com.br Subject: 1xbet app filmes Keywords: 1xbet app filmes Update: 2024/7/10 3:27:25